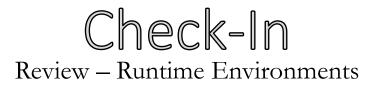

Give an example of a language and its runtime environment

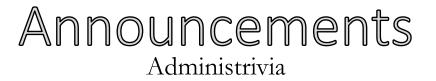

•

#### University of Kansas | Drew Davidson

# DEVERTUR Construction

Intermediate Representations

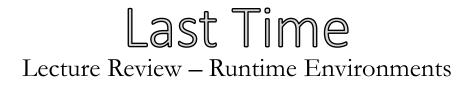

#### **Runtimes**

- Runtime Environments
- Hardware Intuition

#### You Should Know

- What a runtime environment is
- Basic notions of how we might execute programs
  - OS mediation
  - Virtual machine
  - Accessing memory / registers

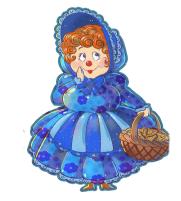

Runtimes

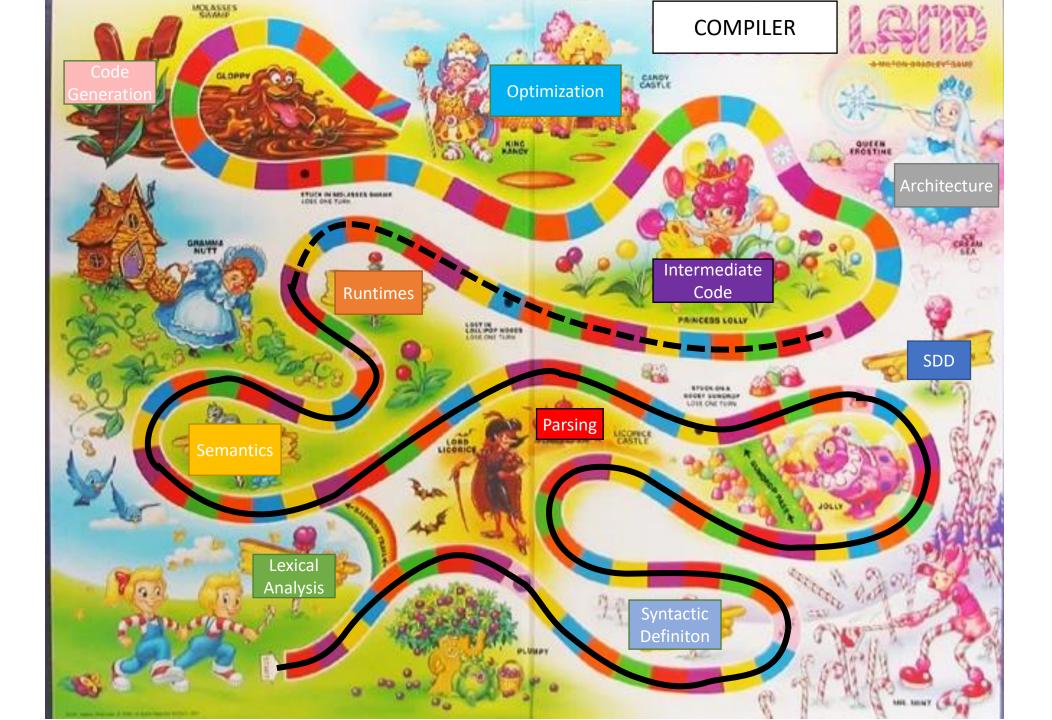

#### Today's Outline Lecture Outline – Intermediate Representations

#### **Introduce IRs**

- What they are
- How they're used

#### **Three Address Code (3AC)**

- Introduction
- Inventory

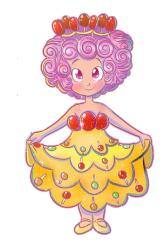

Intermediate Representations

#### Compiler Construction Progress Pics

#### Done:

- Derived an AST, augmented with types and identifier symbols
- Ensured the program is legal to the best of our abilities

#### ToDo:

• Get that sucker to run!

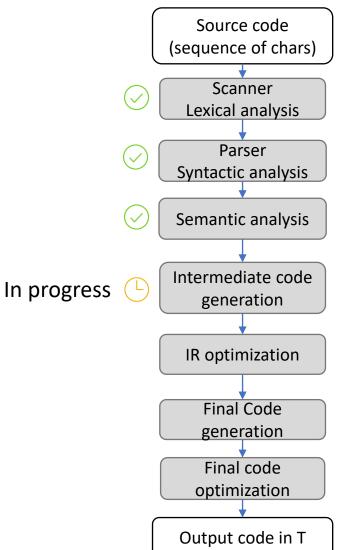

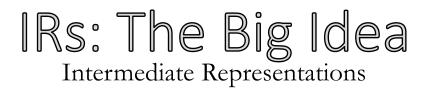

#### A big, basic concept

- "Encoding of a program"
- "The output of a compiler frontend and input of a compiler backend"
- "What a compiler knows about a program"
- "A simpler language to which the source language is mapped"

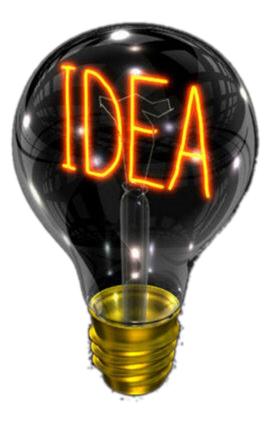

#### Abstraction

• Decouple compiler frontend from the backend

#### Analysis

M source languages N target languages

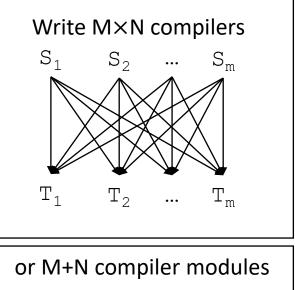

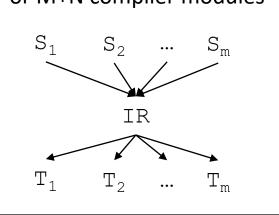

#### Abstraction

- Decouple compiler frontend from the backend
- Break down source language constructs over several small steps towards target

#### Analysis

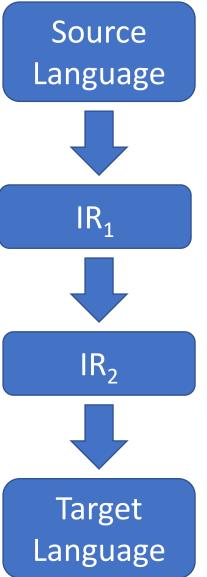

#### Abstraction

- Decouple compiler frontend from the backend
- Break down source language constructs over several small steps towards target

#### Analysis

• Optimize programs

#### Improve...

- Runtime
- Memory usage
- Power usage
- Security

#### Abstraction

- Decouple compiler frontend from the backend
- Break down source language constructs over several small steps towards target

#### Analysis

- Optimize programs
- Predict faults

#### For example...

typechecking
 But isn't this an analysis on the AST?

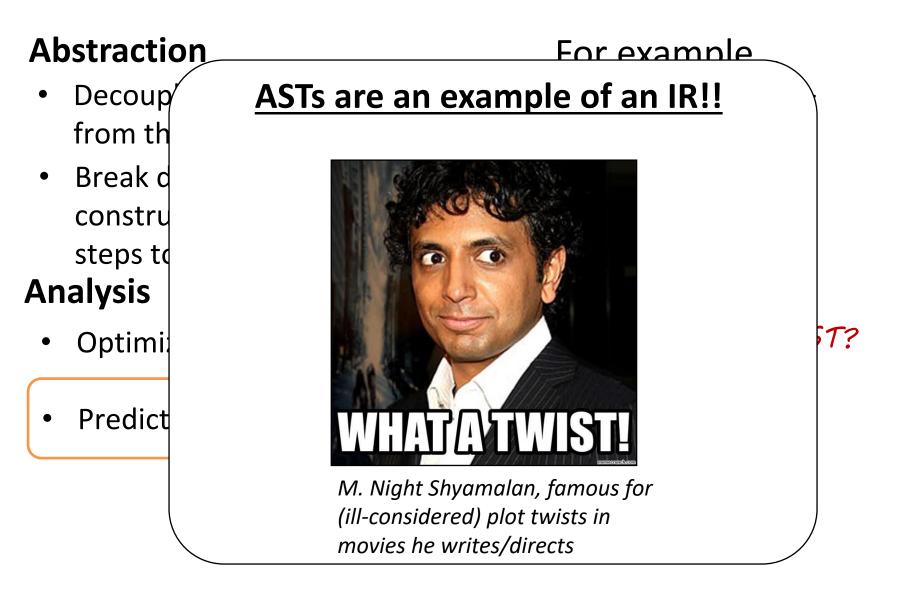

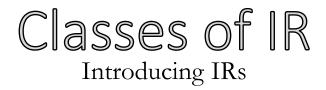

#### Structural

- Abstract-Syntax Tree (AST)
- Abstract Syntax DAG

Linear

- Three-Address Code (3AC)
- Stack machine code

Hybrid

• Control-Flow Graph

## Limitations of Trees

- AST is great for some things, but not everything
  - Doesn't represent control flow very well
- Compilers *could* go directly from AST to machine code
- Let's consider a different IR

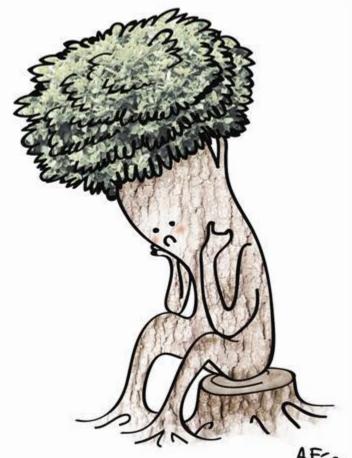

#### Today's Outline Lecture Outline – Intermediate Representations

#### **Introduce IRs**

- What they are
- How they're used

#### Three Address Code (3AC)

- Introduction
- Inventory

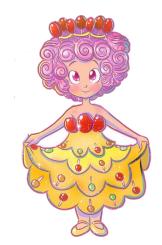

Intermediate Representations

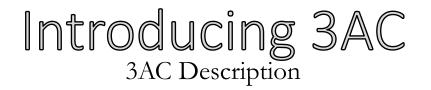

#### A Simplified Instruction Set Architecture (ISA)

• A family of pseudocode notations

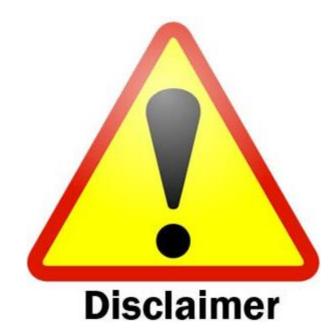

Like ASTs, there's no canonical 3AC We're more interested in the general idea

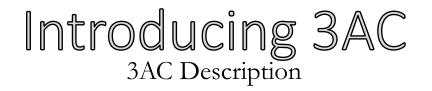

#### A Simplified Instruction Set Architecture (ISA)

- A family of pseudocode notations
- Memory model: infinite "symbolic store"

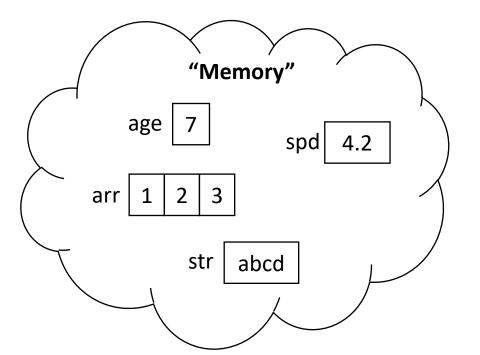

- Naming a variable adds a location in the store
- We'll assume that the store can handle scope

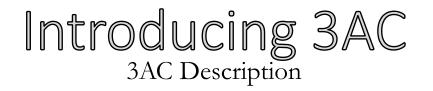

#### A Simplified Instruction Set Architecture (ISA)

- A family of pseudocode notations
- Memory model: infinite "symbolic store"
- Instruction model: linear instructions divided into *procedures*

J Discrete code listings

### From Variables to Locations ("locs") 3AC Description

### A loc is...

- An address in memory
- A container for a value

Use [] around loc to denote value at that location

• [a] is the "value at a"

(sort of like adding a pointer level into every access)

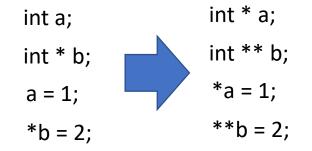

#### 3AC: What's With the Name? 3AC Description

#### Instructions have at most 3 operands

#### Data flow

- Assignment
- Math/Logic

### **Control flow**

- Labels
- Jumps

#### Interprocedural

- Boundaries
- Bodies
- Calls

Opd stands for "operand" Literals, variables, etc.

| Example: |    |     |  |  |
|----------|----|-----|--|--|
| [a]      | := | 1   |  |  |
| [b]      | := | [a] |  |  |

#### Data flow

AssignmentMath/Logic

#### **Control flow**

- Labels
- Jumps

#### Interprocedural

- Boundaries
- Bodies
- Calls

<opd> := <opd> <opr> <opd> := <opd> <opd>

Opd stands for "operand" Literals, variables, etc.

Opr stands for "operator" MULT64, DIV64, SUB64, ADD64, etc.

#### Example:

[a] := 1 MULT64 2
[b] := [a] SUB64 4

#### Data flow

- Assignment
- Math/Logic

### **Control flow**

- Labels
- Jumps

#### Interprocedural

- Boundaries
- Bodies
- Calls

<lbl>: <instr>

## Example: Label1: [a] := 1

nop

Example: Label1: nop

#### Data flow

- Assignment
- Math/Logic

### **Control flow**

- Labels
- Jumps

#### Interprocedural

- Boundaries
- Bodies
- Calls

### goto <lbl>

#### Example: Label2: goto Label2

#### ifz <opd> goto <lbl>

#### Example:

ifz [a] goto Label1 [a] := 1 Label1: [a] := 2

#### Data flow

- Assignment
- Math/Logic

#### **Control flow**

- Labels
- Jumps

#### Interprocedural

- Boundaries
- Bodies
- Calls

enter <proc> leave <proc>

#### Example:

enter fn
[global] := 7
leave fn

#### Data flow

- Assignment
- Math/Logic

#### **Control flow**

- Labels
- Jumps

#### Interprocedural

- Boundaries
- Bodies
- Calls

## getarg <idx> <opd> setret <opd>

#### Example:

}

```
int fn(int a, int b){
    a = b;
    return 42;
```

#### Example:

```
enter fn
getarg 1, [a]
getarg 2, [b]
[a] := [b]
setret 42
leave fn
```

#### Data flow

- Assignment
- Math/Logic

### **Control flow**

- Labels
- Jumps

#### Interprocedural

- Boundaries
- Bodies
- Calls

#### call <proc>

setarg <int> <opd>

getret <opd>

#### Example:

```
int fn(int a, int b){
    a = b;
    return 42;
}
int v(){
    int k;
    k = fn(7, 9);
}
```

#### Example:

```
enter fn
getarg 1, [a]
getarg 2, [b]
[a] := [b]
setret 42
leave fn
enter v
setarg 1, 7
setarg 2, 9
call fn
getret [k]
leave v
```

### That's All we Need! 3AC Description

#### We can build complex behavior out of these simple building blocks

• One minor loose end to tie up...

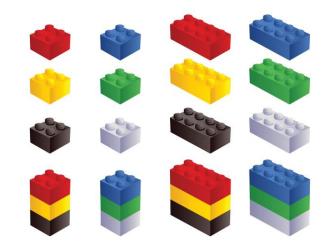

#### Dealing with Scope 3AC Description

| <pre>void fn() {     int a;     a = 9;     if (true) {         int a;         a = 6;         }         leave fn</pre> | Name<br>clash? |
|----------------------------------------------------------------------------------------------------|----------------|
|----------------------------------------------------------------------------------------------------|----------------|

Only in notation!

These assignment connect to different symbols

We can use superscripts if needed

#### 3AC Data Structures AST Translation to 3AC – Implementation

- One class per 3AC node type
  - Often referred to as "Quads" has at most 4 fields (+ label)
  - Each procedure maintains a list of its quads

| lbl | dst  | src1 | opr       | src2 |
|-----|------|------|-----------|------|
| L1  | [t1] | [a]  | SUB<br>64 | 2    |

#### Translation Implementation AST Translation to 3AC – Implementation

#### Propagate context to parent & generate 3AC instruction(s)

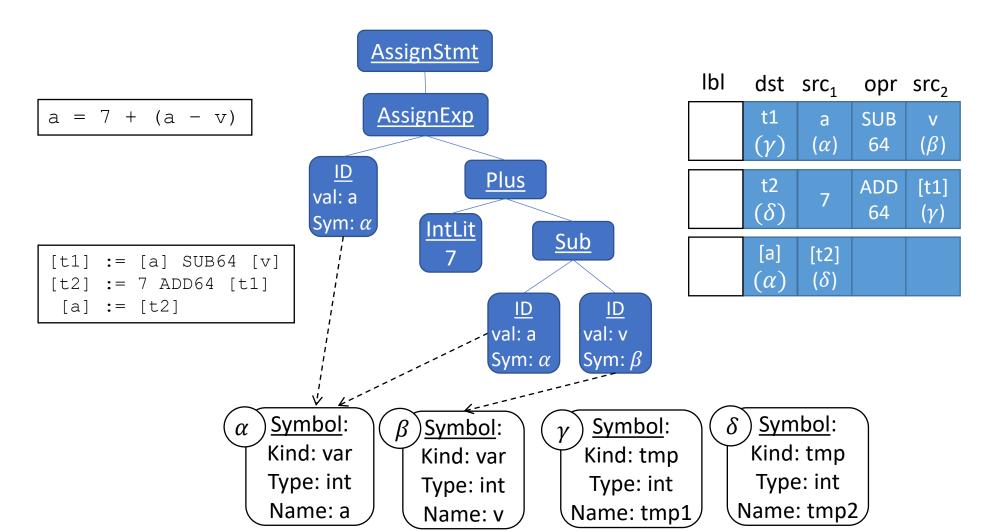

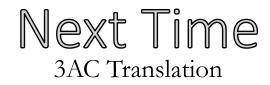

## Translating AST code into 3AC

• A final walk of the AST

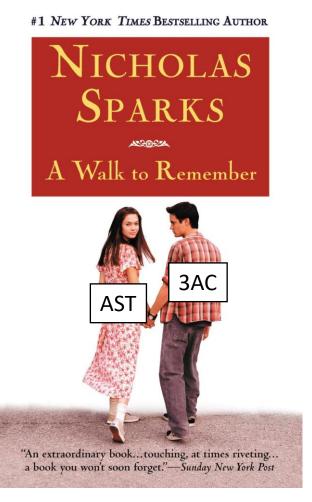